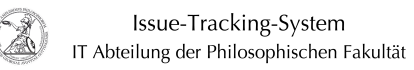

## Datenschutzeinstellung Kamera/Mikrofon (Windows 11)

## 08.05.2024 10:30:36

## **FAQ-Artikel-Ausdruck**

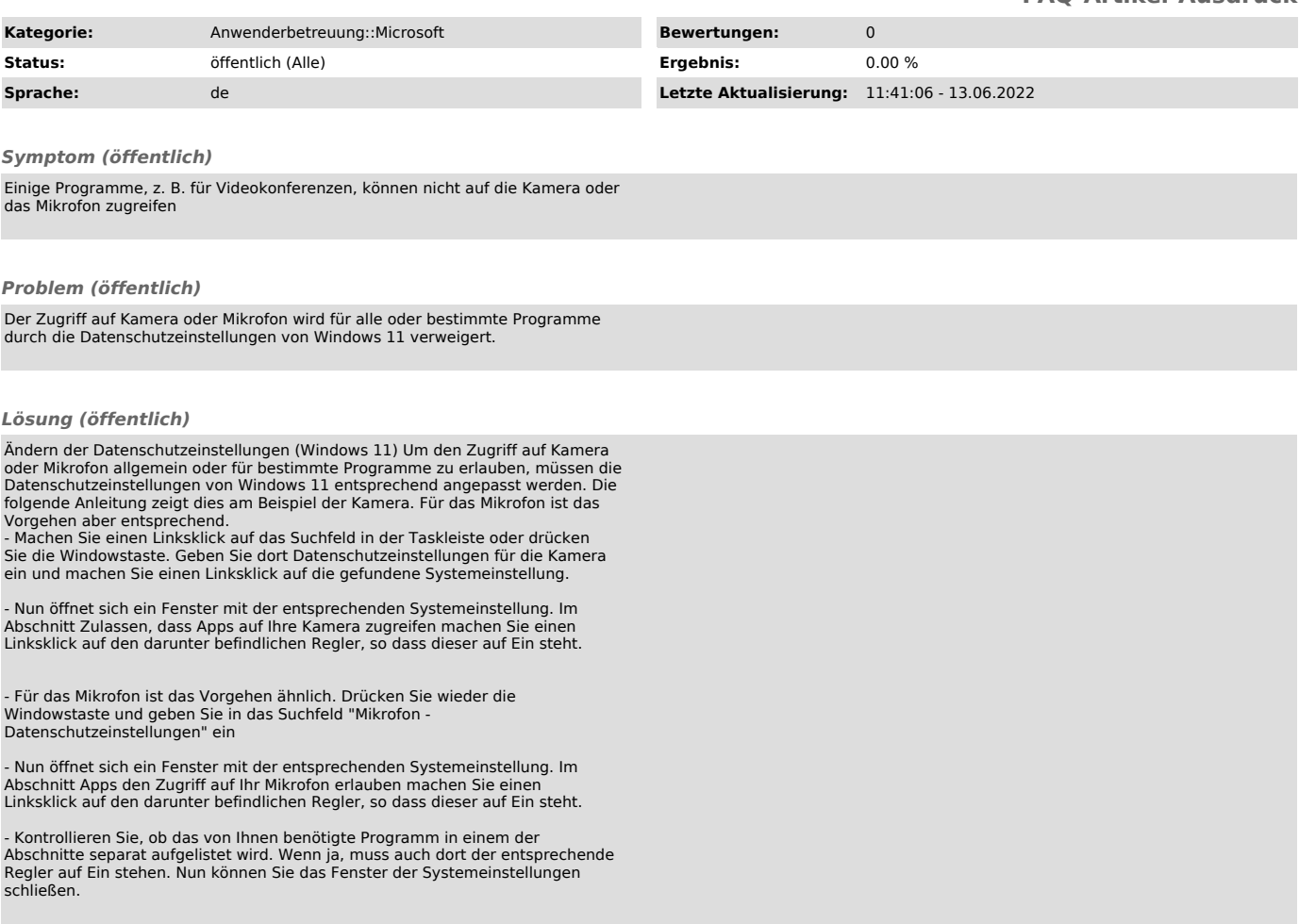